# **Sales Order Line Item**

Last Modified on 06/05/2024 1:34 pm EDT

## **Sales Order Line Item Object**

A sales order line item can be in either a sales order or quote.

- End [Point](http://help.ordertime.com/#endpoint)
- [Properties](http://help.ordertime.com/#Properties2)
- Json [Sample](http://help.ordertime.com/#sample)

## **End Point**

/salesorderlineitem

GET, POST, PUT, DELETE

GET request expect three parameters of type Int32 as follows

- recordType (either 7 or 13)
- docNo
- lineId

DELETE requests expect parameter id of type Int32.

#### [Top](http://help.ordertime.com/#top)

## **Properties**

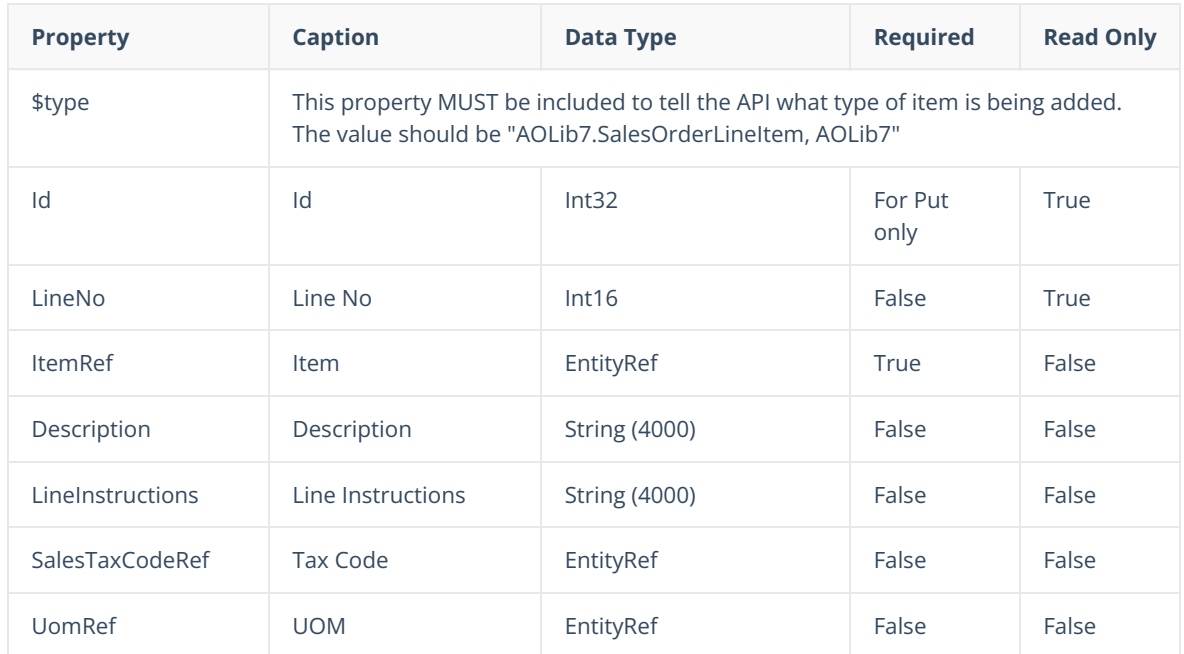

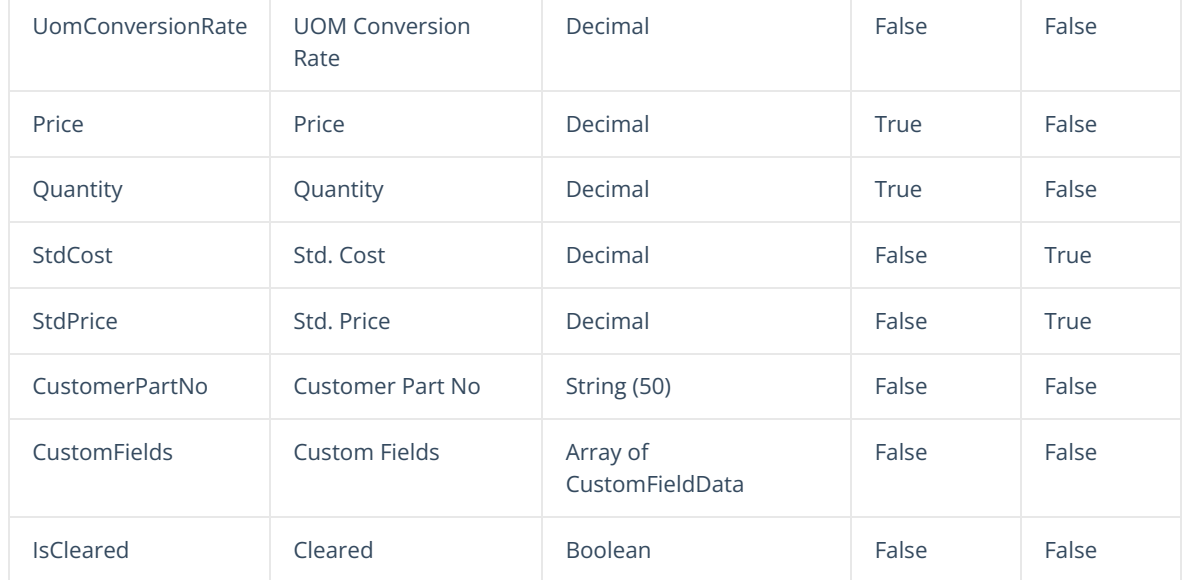

## [Top](http://help.ordertime.com/#top)

## **Json Sample**

```
{
    "$type": "AOLib7.SalesOrderLineItem, AOLib7",
    "ItemRef": {
      "Id": 37,
      "Name": "TSS - Grey - SN"
      },
      "Description": "Company Branded T-Shirt Large GREY Check out our website for other offers!",
      "Price": 42,
      "SalesTaxCodeRef": {
          "Id": 12,
          "Name": "Non"
       },
      "Quantity": 12,
      "CustomFields": [
         {
           "Name": "SOICust1",
            "Value": "Valve",
            "Caption": "H Code"
          }
        ]
 }
Top
```